Ref: EB10WIND

# Windows 10

#### Entdecken Sie die Benutzeroberfläche

#### **Lernziel**

*Diese Schulung richtet sich an alle Personen, die sich schnell mit der Windows 10 Benutzeroberfläche von Microsoft vertraut machen möchten: Wenn Sie ein Computerneuling sind, führt sie Sie Schritt für Schritt an Ihren Computer oder Ihr Tablet heran, falls Sie bereits einen Computer mit einer vorherigen Windows-Version verwendet haben, hilft Sie Ihnen dabei, sich schnell in der neuen Umgebung zurecht zu finden.*

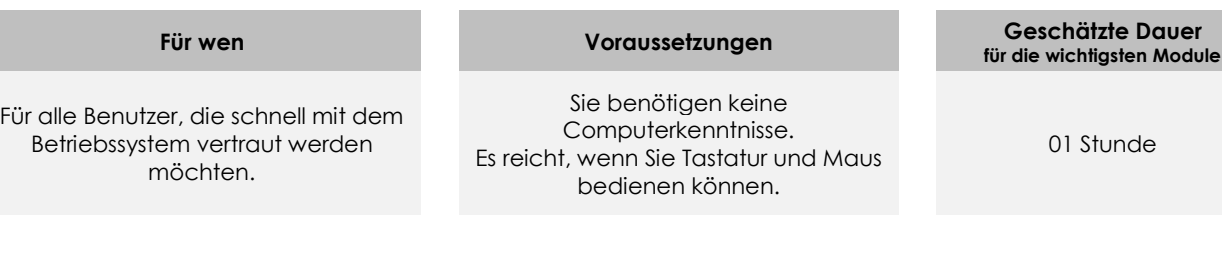

## **Lerninhalt**

#### **Hauptmodul**

#### Windows 10 - Entdecken Sie die Benutzeroberfläche

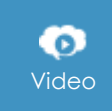

Dieses Modul bietet Ihnen an, ein Video mit 5 Clips anzusehen.

- Die Windows 10-Umgebung
- Die Apps
- Die Fenster
- Windows 10 auf einem Tablet oder Touchscreen
- Internet mit dem Browser Microsoft Edge

### **Zusätzliches Modul**

#### Windows 10 – Entdecken Sie die Benutzeroberfläche

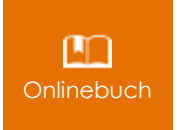

Onlinebuch Dieses Modul bietet Ihnen an, im dazugehörigen Onlinebuch nachzuschlagen.

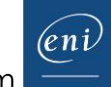